# <span id="page-0-0"></span>**htmlspecialchars**

WMPRO, WMMINI FW  $>= 1.0$  WMMEGA FW  $>= 2.0$ 

Convert special characters for display in HTML

## **Description**

## string htmlspecialchars ( string \$data )

Certain characters have special significance in HTML, and should be represented by HTML entities if they are to be displayed in a browser "as is." This function returns a string with these conversions made.

#### **Parameter**

**\$data**: **String** to be formatted

#### **Return Values**

**String** with certain characters replaced. The translations performed are:

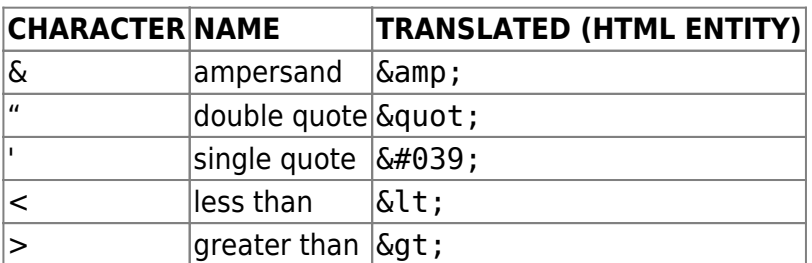

### **Examples**

```
\leq?
   $data="<a href='test'>Test</a>"
   $send=htmlspecialchars($data);
   print($send);
?>
```
The above example will set \$send to the value  $\<1$ ; a href=' test' > Test< /a&gt; and the browser will display:

```
<a href='test'>Test</a>
```
(Without conversion by [htmlspecialchars](#page-0-0) the browser would instead display the hyperlink Test)

**Read the file index.cgi line by line and format the output for display on the browser screen**

```
<pre><?
   $f=fopen("/index.cgi","r"); // open the file for reading and get the file
handle
  if (\frac{1}{2}) {
    while (!foot({\text{sf}})) {
       print(htmlspecialchars(fgets($f))."\r\n"); // print the line to the
screen
     }
   fclose($f); // close the file referenced by file handle
   } else {
     print("Unable to open file /index.cgi");
 }
? > </pre>
```
From: <http://wattmon.com/dokuwiki/> - **Wattmon Documentation Wiki**

Permanent link: **<http://wattmon.com/dokuwiki/uphp/functions/htmlspecialchars>**

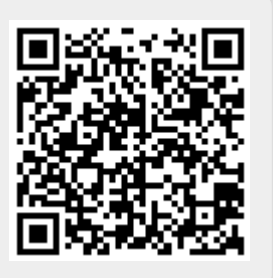

Last update: **2021/09/13 05:57**